# **/domain/<DOMAIN>/cdr**

CDR .

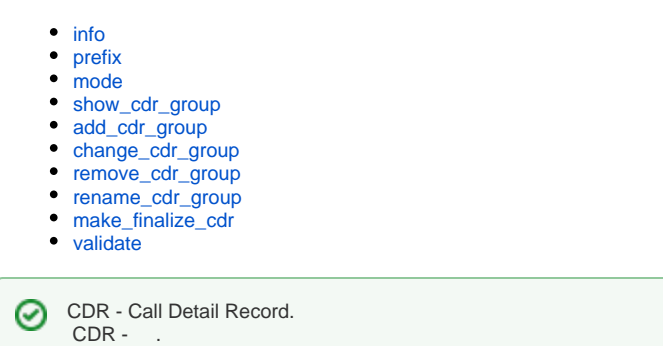

CDR- [4 ECSS-10](https://docs.eltex-co.ru/pages/viewpage.action?pageId=50963568), [CDR](https://docs.eltex-co.ru/pages/viewpage.action?pageId=50963924).

### <span id="page-0-0"></span>info

 $CDR$  (, ).

 **:**

domain/<DOMAIN>/cdr/info

**:**

info

**:**

.

**:**

ssw@[mycelium@ecss3]:/#> domain/d.local/cdr/info

------------------------- | Param | Value | |--------------+--------| |default\_format|csv | |default\_mode |time | | |00:00:00| |default\_prefix|"" | -------------------------

[exec at: 19.10.2011 16:52:27, exec time: 94ms]

## <span id="page-0-1"></span>prefix

, CDR- .

 **:**

domain/<DOMAIN>/cdr/prefix

**:**

prefix "<PREFIX>"

**:**

<PREFIX> - , CDR-.

**:**

ssw@[mycelium@ecss3]:/#> domain/d.local/cdr/prefix "ATS1"

#### <span id="page-1-0"></span>mode

```
() .
       ECSS-10 CDR-:
  ⊘
              count - ,;
              period - ;
              time - ( ). :
domain/<DOMAIN>/cdr/mode
:
mode <MODE>
:
<MODE> - CDR-, : count <NUMBER>, period <TIMER>, time <TIME1> [TIMES].
<NUMBER> - CDR- ;
<TIMER> - ;
<TIME> - :: :;
<TIMES> - <TIME>.
:
```

```
ssw@[mycelium@ecss3]:/#> domain/d.local/cdr/mode count 1000
ssw@[mycelium@ecss3]:/#> domain/d.city/cdr/mode period 60
ssw@[mycelium@ecss3]:/#> domain/d.office/cdr/mode time 00:00
```
## <span id="page-1-1"></span>show\_cdr\_group

( ) "cdr\_group":

- $•$  name ;
- prefix ;
- $\bullet$  format ;
- $\bullet$  mode  $\frac{1}{2}$

 **:**

**:**

domain/<DOMAIN>/cdr/show\_cdr\_group

show\_cdr\_group [<NAME>]

**:**

<NAME> - , . <NAME> "\*".

**:**

ssw@[mycelium@ecss3]:/#> domain/d.local/cdr/show\_sgroup \* ssw@[mycelium@ecss3]:/#> domain/d.local/cdr/show\_cdr\_group ------------------------------------

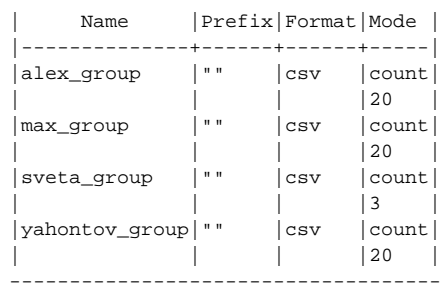

### <span id="page-2-0"></span>add\_cdr\_group

```
 "cdr_group", ( ) . CDR- ( ), "cdr_group".
    :
     • prefix - \cdot ;
     \bullet mode - .
          :
     \bullet count - cdr-;
        period - , (. 31536000000 .);
        time - , , .
         , .
 :
domain/<DOMAIN>/cdr/add_cdr_group
:
add_cdr_group <NAME> [prefix <"PREFIX">] [mode <MODE>]
:
<NAME> - ; 
<PREFIX> - ;
<MODE> - : count <NUMBER>, period <TIMER>, time <TIME1> [<TIMES>]:
<NUMBER> - CDR- .
<TIMER> - .
<TIME> - :: :.
<TIMES> - , <TIME>.
:
 domain/test/cdr/add_cdr_group test_group prefix "ATS23" mode count 1000
 ok
 domain/test/cdr/add_cdr_group test_group1
 ok
 domain/test/cdr/add_cdr_group test_group2 prefix "" 
 ok
```

```
domain/test/cdr/add_cdr_group test_group3 prefix mode time 00:00
ok
```
### <span id="page-2-1"></span>change\_cdr\_group

"cdr\_group".

```
 :
```
domain/<DOMAIN>/cdr/change\_cdr\_group

change\_cdr\_group <NAME> [prefix <"PREFIX">] [mode <MODE>]

```
:
<NAME> - ; 
<PREFIX> - ;
<MODE> - : count <NUMBER>, period <TIMER>, time <TIME1> [<TIMES>]:
<NUMBER> - CDR- ;
<TIMER> - , ;
<TIME> - :: :;
<TIMES> - , <TIME>.
```
**:**

```
domain/test/cdr/change_cdr_group test_group prefix ATS23 mode count 1000
ok
domain/test/cdr/change_cdr_group test_group1
ok
domain/test/cdr/change_cdr_group test_group2 prefix "" 
ok
domain/test/cdr/change_cdr_group test_group3 prefix mode time 00:00
ok
```
#### <span id="page-3-0"></span>remove\_cdr\_group

"cdr\_group" .

 **:**

domain/<DOMAIN>/cdr/remove\_cdr\_group

**:**

remove\_cdr\_group <NAME>

**:**

<NAME> - .

**:**

```
ssw@[mycelium@ecss3]:/#> domain/d.local/cdr/remove_cdr_group TESTER
ok
```
### <span id="page-3-1"></span>rename\_cdr\_group

CDR-.

 **:**

**:**

**:**

**:**

domain/<DOMAIN>/cdr/rename\_cdr\_group

rename\_cdr\_group <OldNAME> <NewNAME>

<OldNAME> - ; <NewNAME> - .

<span id="page-3-2"></span>ssw@[mycelium@ecss3]:/#> domain/d.local/cdr/rename\_cdr\_group group1 group2 Group group1 successfully renamed to group2

### make\_finalize\_cdr

CDR-. , CDR- CDR- .

 **:**

domain/<DOMAIN>/cdr/make\_finalize\_cdr

**:**

make\_finalize\_cdr [<CDRGroupName>]

**:**

**:**

<CDRGroupName> - CDR-.

```
admin@[restfs1@ecss1]:/$ domain/new.ssw/cdr/make_finalize_cdr
Created file: cdr_20160801_09_13_52_t.csv
```
#### <span id="page-4-0"></span>validate

CDR-, CDR-.

#### **:**

**:**

domain/<DOMAIN>/cdr/validate

**:**

validate --line <CDR\_Line> | --file <CDR\_File\_Path>

--line <CDR\_Line> - CDR-, <CDR\_Line> - CDR-; --file <CDR\_File\_Path> - CDR-, <CDR\_File\_Path> - CDR-.

. \*/var/lib/ecss/cdr/<DOMAIN>/.

 **1:**

```
./validate --line Call;2015.07.07 11:06:57;722;713;;;2;1;16;normal;7;713;;12;2;0;722;;Normal call clearing;
166378130;;;;192.168.23.234;192.168.23.233;23664;5002;;s2jbkbRZC0iE9basstxi2A1IbtGHwLw0gnA7IR6u2G7sr
/e48rG01kjfGj1TjC5bfw6V8SAlTknNbi2yIla7aw==
CDR line is valid
```
#### **2:**

./validate --file cdr\_count\_20150707\_11\_07\_56\_p.csv CDR file doesn't valid